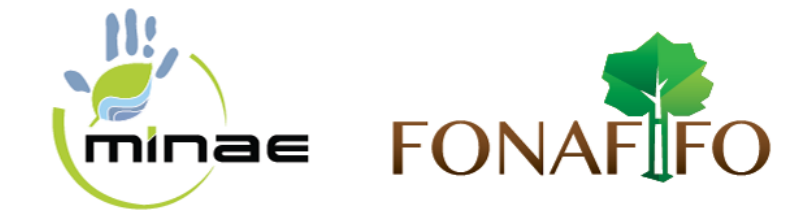

# **INSTRUCTIVO DE LA SOLICITUD DE INGRESO AL PROGRAMA PSA**

**Fecha: \_\_\_\_\_\_\_\_\_\_\_\_\_\_\_\_\_**

### **Señores Oficina Regional:**

Por este medio hago entrega de la solicitud para ingresar al Programa de Pago de Servicios Ambientales - PSA, para lo cual indico los siguientes aspectos:

# **I. Datos del solicitante (puede ser física o jurídica)**

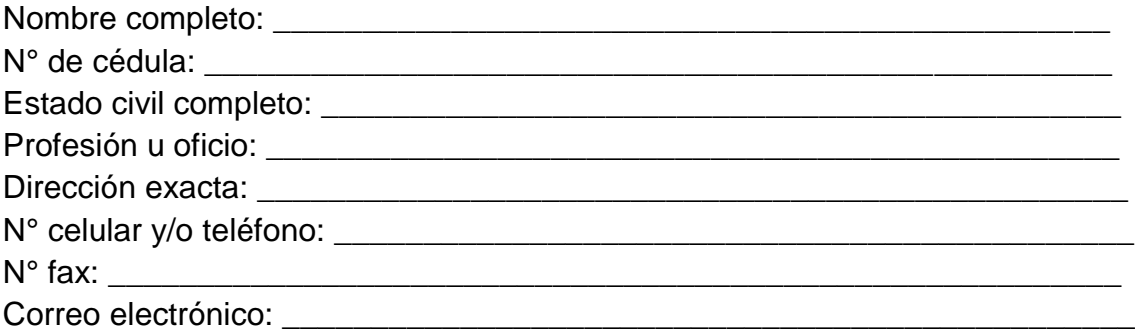

## *Aspectos socioeconómicos de cada solicitante y copropietarios*

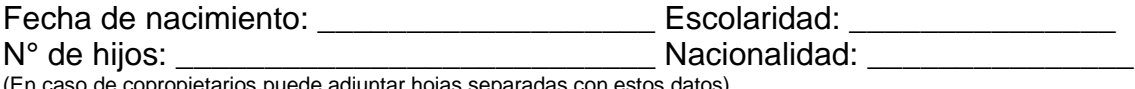

(En caso de copropietarios puede adjuntar hojas separadas con estos datos)

# **II. Datos del representante legal (en caso de las personerías jurídicas)**

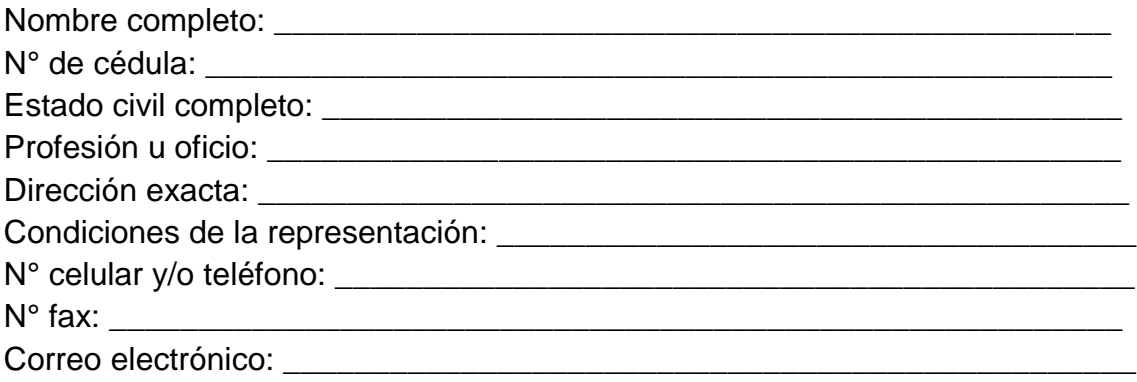

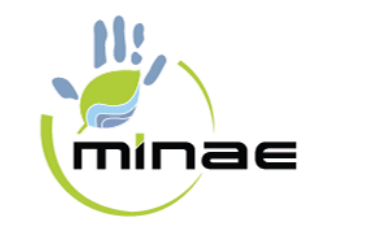

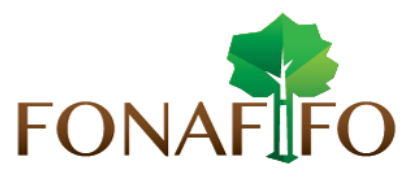

#### **Aspectos socioeconómicos del representante legal**

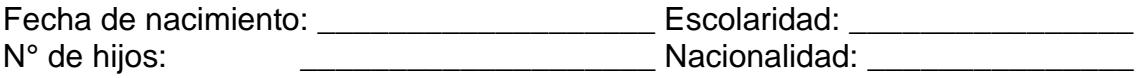

#### **III. Nombre de la organización que brindará la asesoría técnica**

Nombre completo: \_\_\_\_\_\_\_\_\_\_\_\_\_\_\_\_\_\_\_\_\_\_\_\_\_\_\_\_\_\_\_\_\_\_\_\_\_\_\_\_\_\_\_\_\_\_\_\_

N° celular y/o teléfono: \_\_\_\_\_\_\_\_\_\_\_\_\_\_\_\_\_\_\_\_\_\_\_\_\_\_\_\_\_\_\_\_\_\_\_\_\_\_\_\_\_\_\_\_\_

### **IV. Datos de la finca y área o árboles a solicitar según la Sub-actividad PSA a seleccionar**

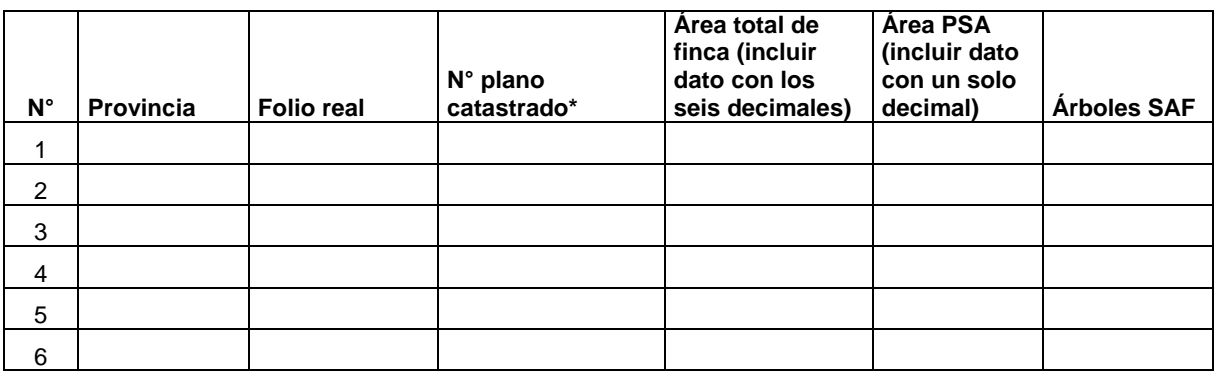

**\*: En esta casilla incluir también los planos de Posesión y seleccionar:**

IDA ( ) INDER ( ) Otros ( )

### **V. Selección de la Sub-actividad PSA**

Marcar con X una sola opción\*\*:

Protección: ( )

Protección Manejo de Bosque: ( )

Regeneración natural ( )

Reforestación rápido crecimiento: Industrial (..), embalaje ( )

Reforestación mediano crecimiento: Industrial (..), Recursos Propios ( ),

Reforestación Ampliada ( )

Reforestación especies en extinción ( )

Proyectos de plantaciones de aprovechamiento forestal PPAF: ( )

Proyectos de Sistemas Mixtos: ( )\*\*\*

Sistemas Agroforestales: SAF ( ), SAF café ( ), SAF Especies ( ), Bloques ( )

Ofreciendo recursos para el desarrollo del sector forestal

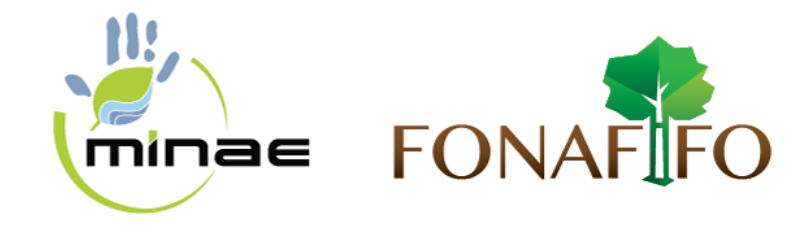

**Tipos de arreglo SAF**: \_\_\_\_\_\_\_\_\_\_\_\_\_\_\_\_\_\_ (obligatorio indicar el tipo de arreglo)

**Otras nuevas subactividades**: \_\_\_\_\_\_\_\_\_\_\_\_\_\_\_\_\_\_\_\_\_\_\_\_\_\_\_\_\_\_\_\_\_\_

#### **VI. Indicar el medio para recibir notificaciones correo electrónico y/o fax**  (obligatorio este dato)

\_\_\_\_\_\_\_\_\_\_\_\_\_\_\_\_\_\_\_\_\_\_\_\_\_\_\_\_\_\_\_\_\_\_\_\_\_\_\_\_\_\_\_\_\_\_\_\_\_\_\_\_\_\_\_\_\_\_\_\_\_\_\_ \*: En caso de más fincas o folios se debe indicar el área o árboles a incluir en cada finca, en el campo Otras fincas.

\*\*: Es una solicitud de ingreso para cada sub-actividad PSA. Los proyectos de segundas cosechas se incluyen en los proyectos de rápido o mediano crecimiento, según el tipo de especie.

\*\*\*: En este caso se deben indicar tanto el área por subactividad, así como la cantidad de árboles en una sola solicitud de ingreso.

La entrega de esta solicitud no obliga a esta Oficina Regional a aprobar en el acto la solicitud de ingreso, dado que la misma requiere una verificación de aspectos legales y técnicos, cumplir con criterios de priorización y disponibilidad de recursos para este Programa y de acuerdo a lo dispuesto en la legislación vigente.

La Oficina Regional dispone de un plazo de 60 días naturales para la valoración de las solicitudes de ingreso, a partir de la fecha de cierre de la recepción anual, para iniciar la valoración de solicitudes en la Matriz de Valoración establecida en la resolución o decreto vigente, para su notificación y proceder a continuar o no con el trámite respectivo.

Además, el solicitante debe firmar el Consentimiento Informado requerido para cumplir con la Ley N° 8968 Protección de datos de los habitantes- PRODHAB.

Adjuntar copia del plano catastrado completo por ambos lados (con ubicación geográfica de la finca visible).

**Solicitud:** Completa Incompleta

\_\_\_\_\_\_\_\_\_\_\_\_\_\_\_\_\_\_\_\_\_\_\_\_\_\_\_\_\_\_\_\_\_\_\_\_\_\_\_ **Firma del solicitante o del representante legal**